www.ps.bam.de/Fg55/10L/L55g00NP.PDF/ .PS, Seite 1/198; ORS20\_95, L\*=20\_95 -6 -8 N: Keine Ausgabe-Linearisierung (OL) in Datei (F), Startup (S), Gerät (D)

C

-6

BAM-Material: Code=rha4ta

 $SS$ 

-6

Anwendung für Beurteilung und Messung von Drucker− oder Monitorsystemen

BAM-Registrierung: 20081001-Fg55/10L/L55g00NP.PDF/ .PS

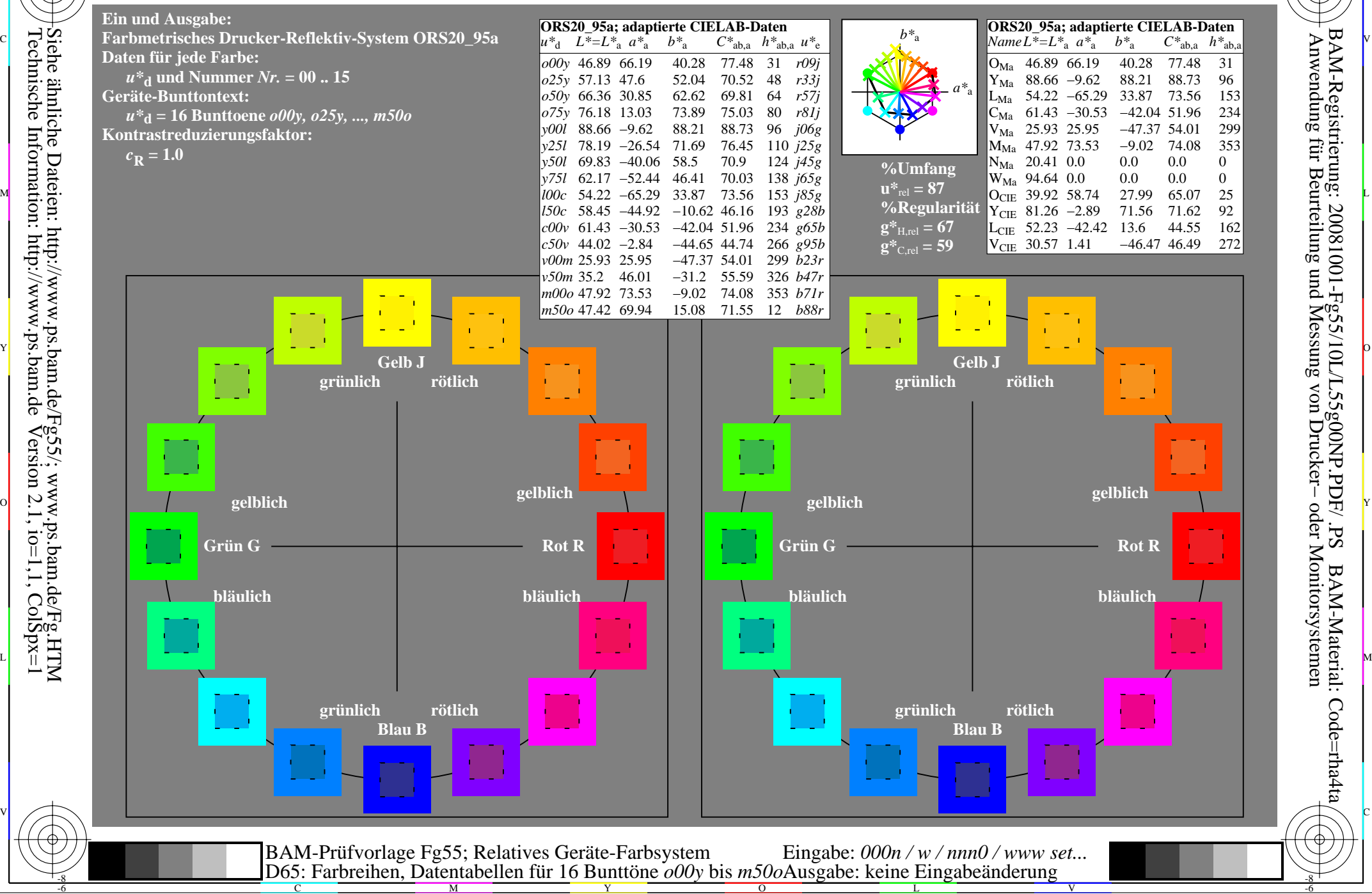

WWW.ps.bam.de/Fg55/10L/L55g00NP.PDF/ .PS, Seite 19/198; ORS20\_95, L\*=20\_95 -6 -8 N: Keine Ausgabe-Linearisierung (OL) in Datei (F), Startup (S), Gerät (D)

C

-6

BAM-Registrierung: 20081001-Fg55/10L/L55g00NP.PDF/ .PS

BAM-Material: Code=rha4ta

 $SS$ 

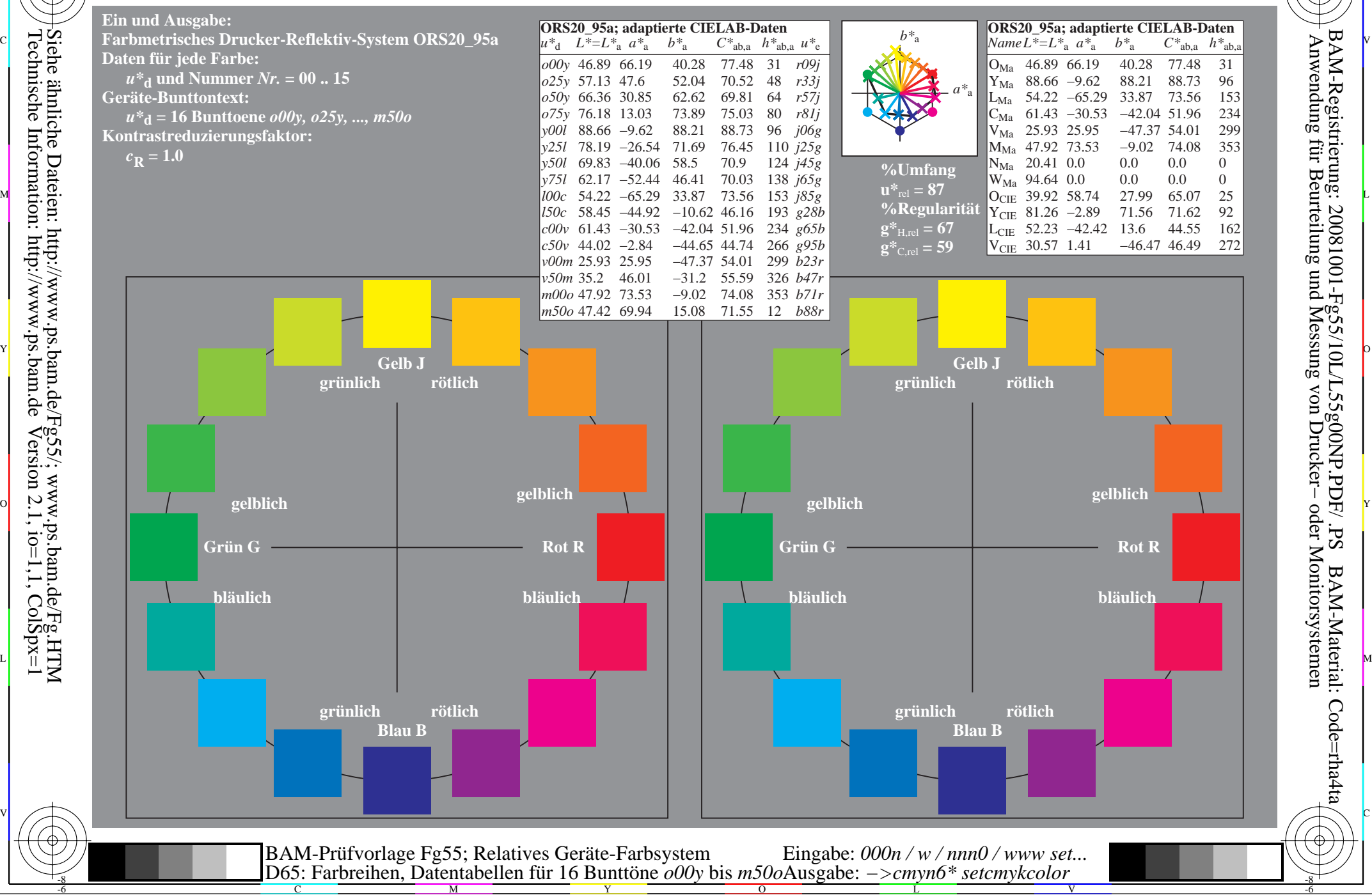

www.ps.bam.de/Fg55/10L/L55g00NP.PDF/.PS, Seite 37/198; ORS20 95, L\*=20 95 N: Keine Ausgabe-Linearisierung (OL) in Datei (F), Startup (S), Gerät (D)

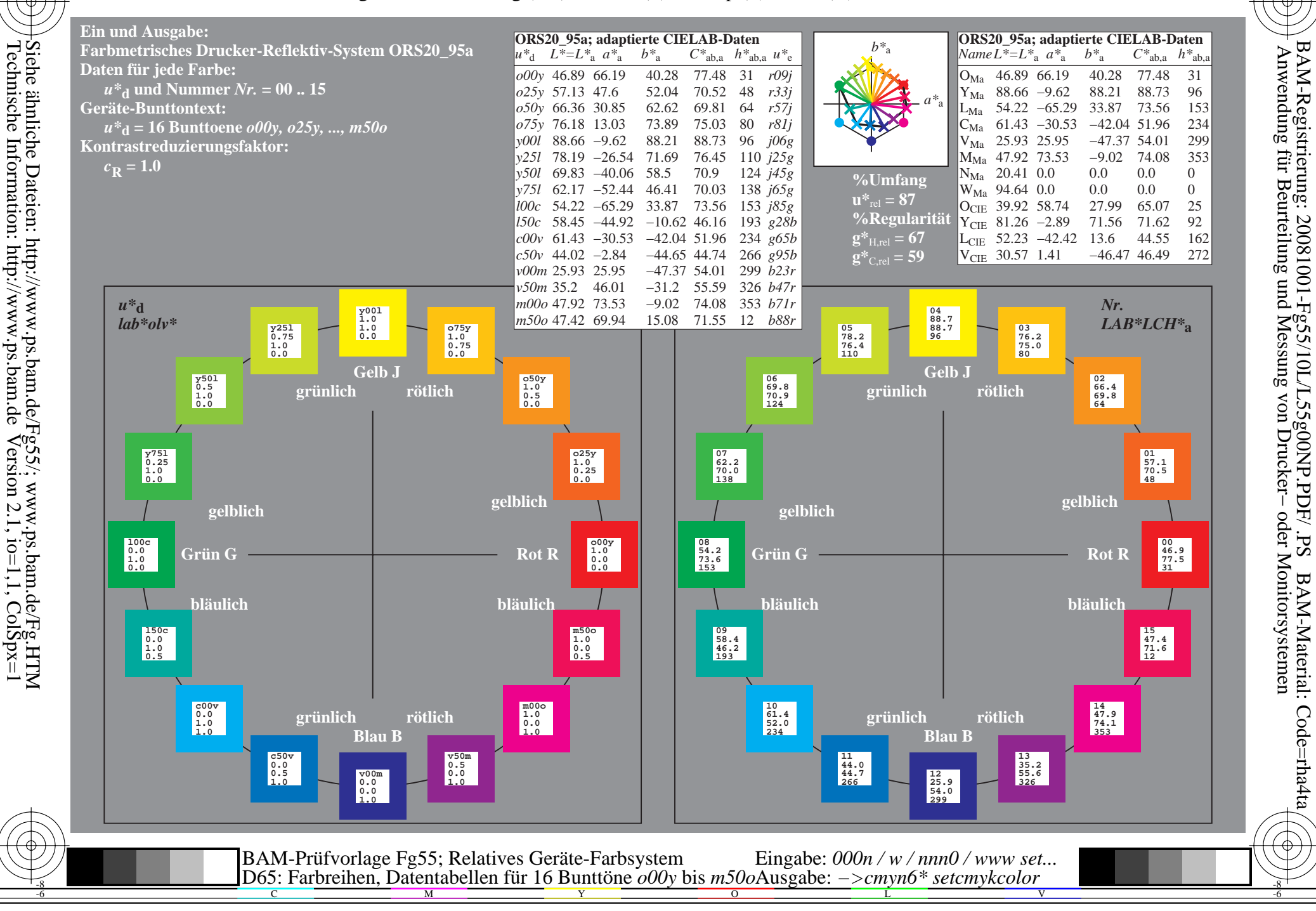

oder Monitorsystemen

www.ps.bam.de/Fg55/10L/L55g00NP.PDF/.PS, Seite 55/198; ORS20 95, L\*=20 95 N: Keine Ausgabe-Linearisierung (OL) in Datei (F), Startup (S), Gerät (D)

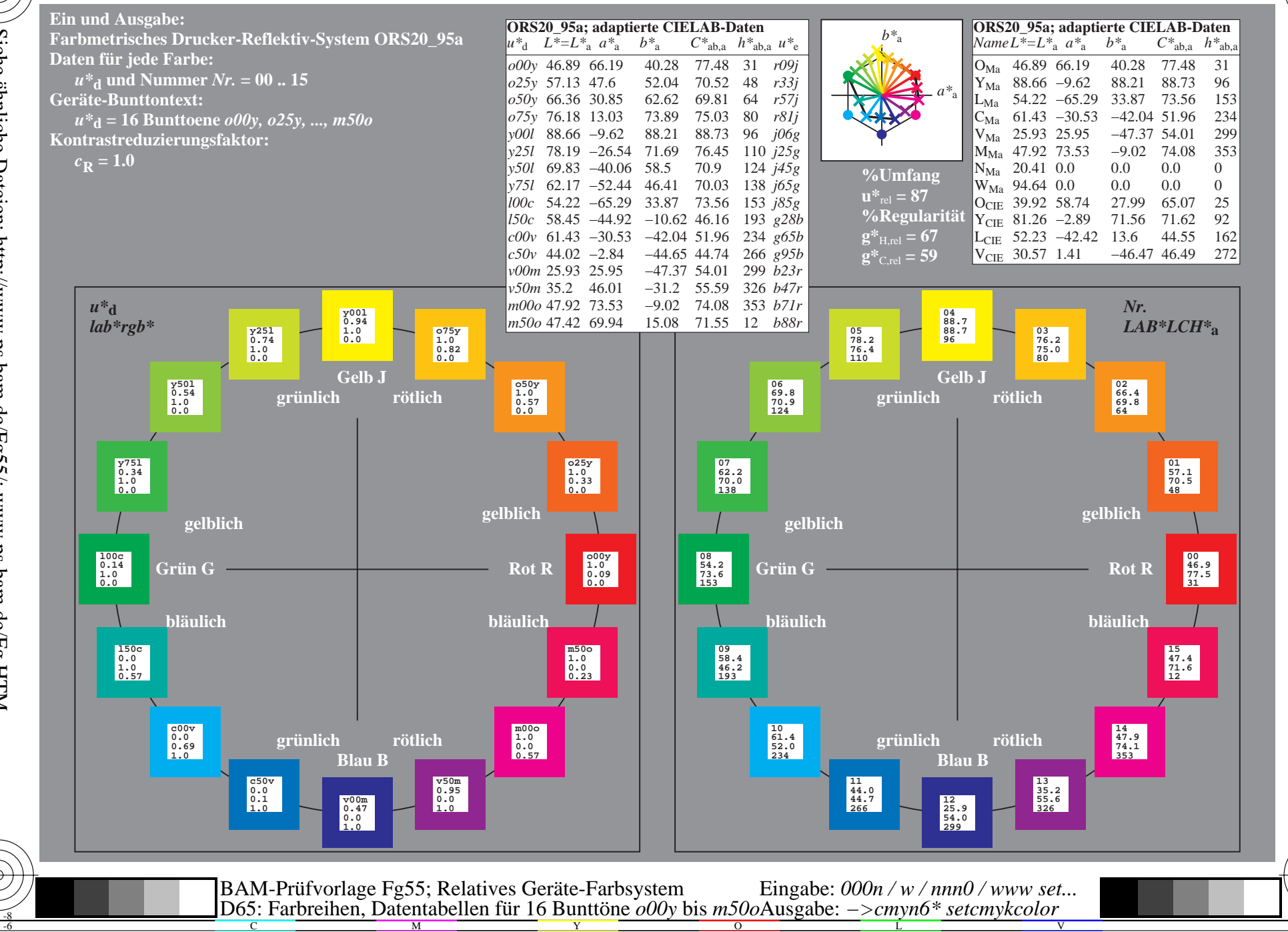

BAM-Registrierung: 20081001-Fg55/10L/L55g00NP.PDF/.PS<br>Anwendung für Beurteilung und Messung von Drucker- oder N

oder Monitorsystemen

www.ps.bam.de/Fg55/10L/L55g00NP.PDF/.PS, Seite 73/198; ORS20 95, L\*=20 95 N: Keine Ausgabe-Linearisierung (OL) in Datei (F), Startup (S), Gerät (D)

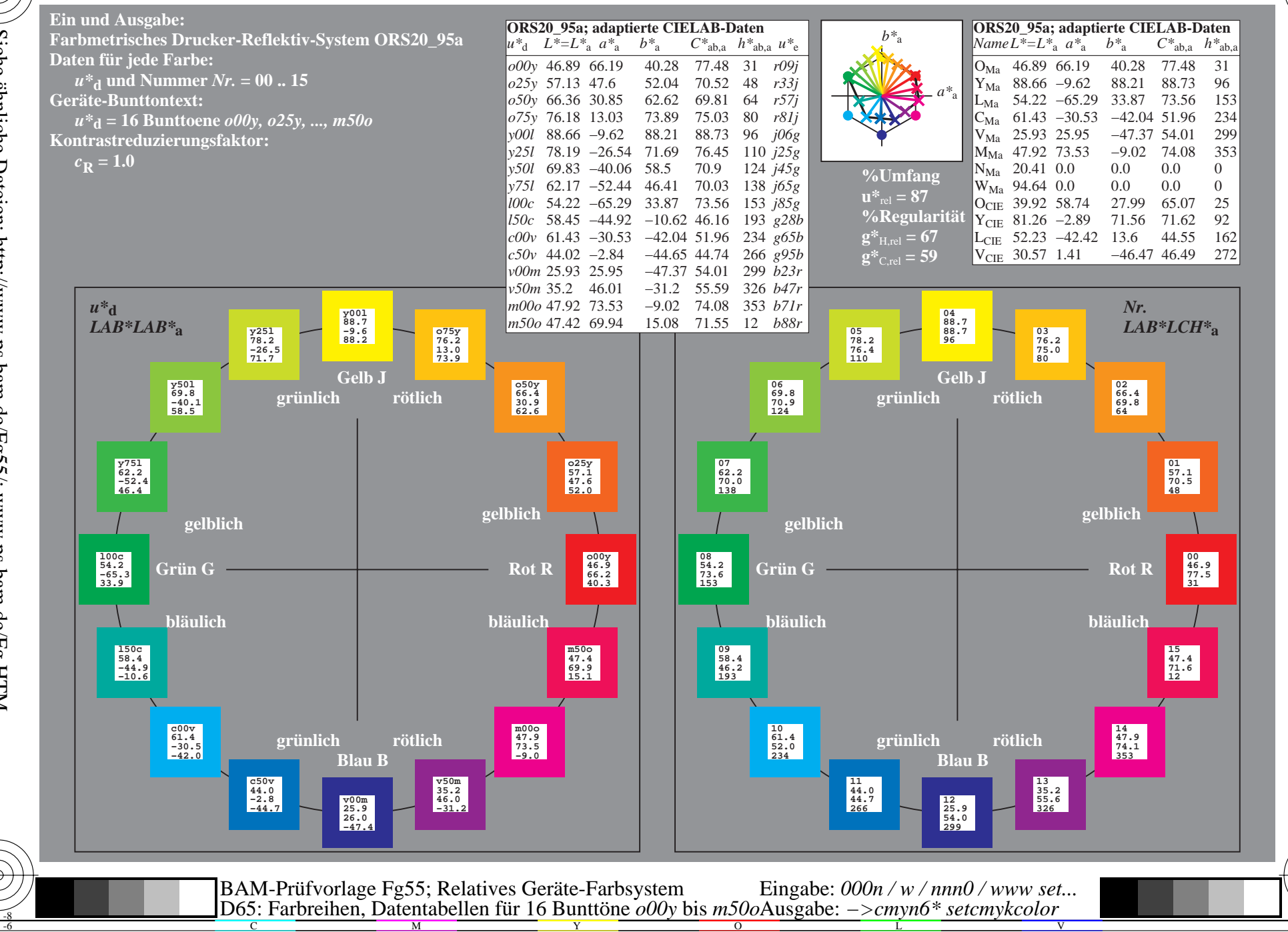

BAM-Registrierung: 20081001-Fg55/10L/L55g00NP.PDF/.PS<br>Anwendung für Beurteilung und Messung von Drucker- oder N

oder Monitorsystemen

www.ps.bam.de/Fg55/10L/L55g00NP.PDF/.PS, Seite 91/198; ORS20 95, L\*=20 95 N: Keine Ausgabe-Linearisierung (OL) in Datei (F), Startup (S), Gerät (D)

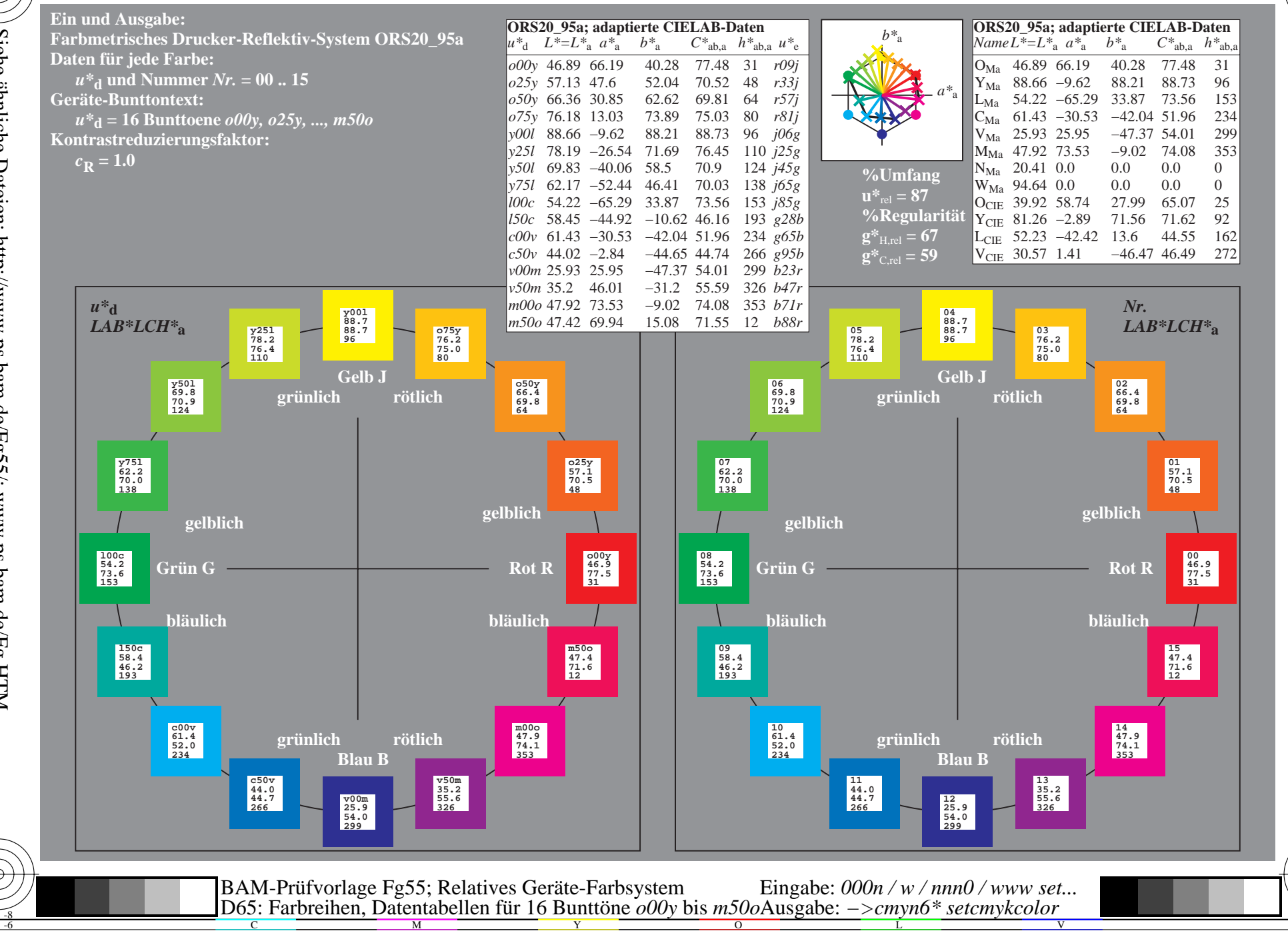

BAM-Registrierung: 20081001-Fg55/10L/L55g00NP.PDF/.PS<br>Anwendung für Beurteilung und Messung von Drucker- oder N

oder Monitorsystemen

www.ps.bam.de/Fg55/10L/L55g00NP.PDF/.PS, Seite 109/198; ORS20 95, L\*=20 95 N: Keine Ausgabe-Linearisierung (OL) in Datei (F), Startup (S), Gerät (D)

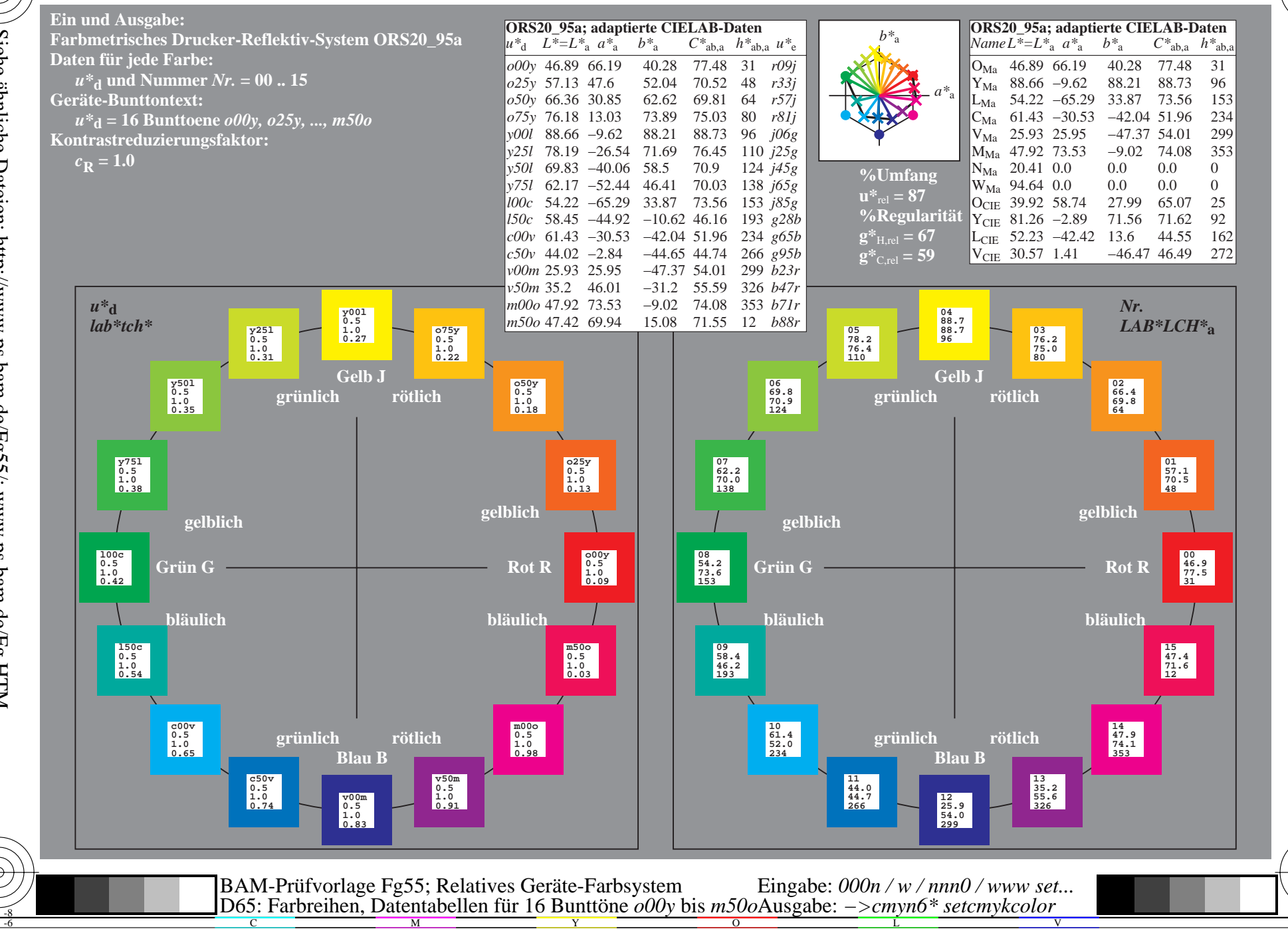

BAM-Registrierung: 20081001-Fg55/10L/L55g00NP.PDF/.PS<br>Anwendung für Beurteilung und Messung von Drucker- oder N

oder Monitorsystemen

WWW.ps.bam.de/Fg55/10L/L55g00NP.PDF/ .PS, Seite 127/198; ORS20\_95, L\*=20\_95 -6 -8 N: Keine Ausgabe-Linearisierung (OL) in Datei (F), Startup (S), Gerät (D)

-8

C

-6

BAM-Material: Code=rha4ta

-6

Anwendung für Beurteilung und Messung von Drucker− oder Monitorsystemen

BAM-Registrierung: 20081001-Fg55/10L/L55g00NP.PDF/ .PS

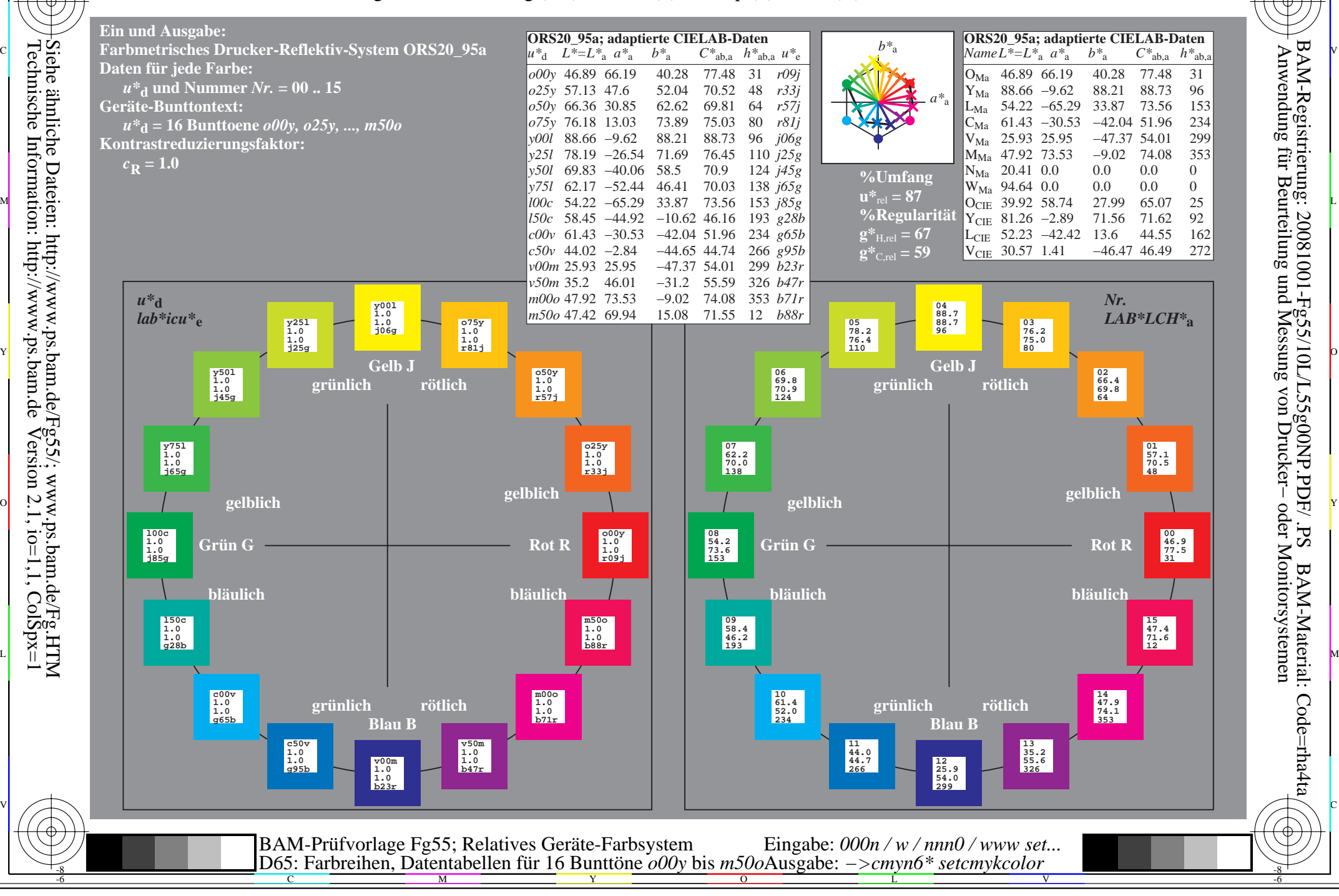

www.ps.bam.de/Fg55/10L/L55g00NP.PDF/.PS, Seite 145/198; ORS20 95, L\*=20 95 N: Keine Ausgabe-Linearisierung (OL) in Datei (F), Startup (S), Gerät (D)

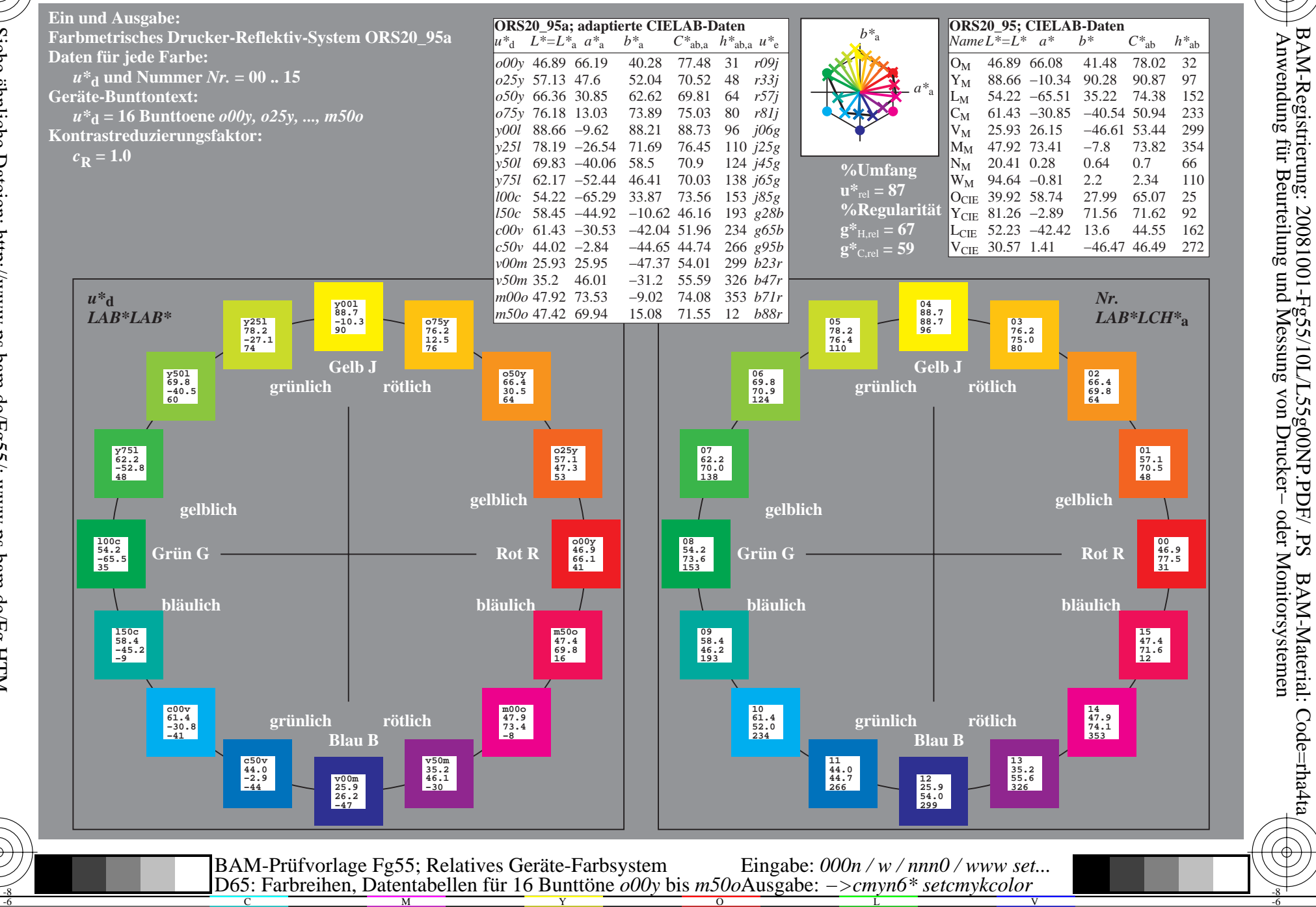

oder Monitorsystemen

WWW.ps.bam.de/Fg55/10L/L55g00NP.PDF/ .PS, Seite 163/198; ORS20\_95, L\*=20\_95 -6 -8 N: Keine Ausgabe-Linearisierung (OL) in Datei (F), Startup (S), Gerät (D)

C

-6

BAM-Material: Code=rha4ta

-6

Anwendung für Beurteilung und Messung von Drucker− oder Monitorsystemen

BAM-Registrierung: 20081001-Fg55/10L/L55g00NP.PDF/ .PS

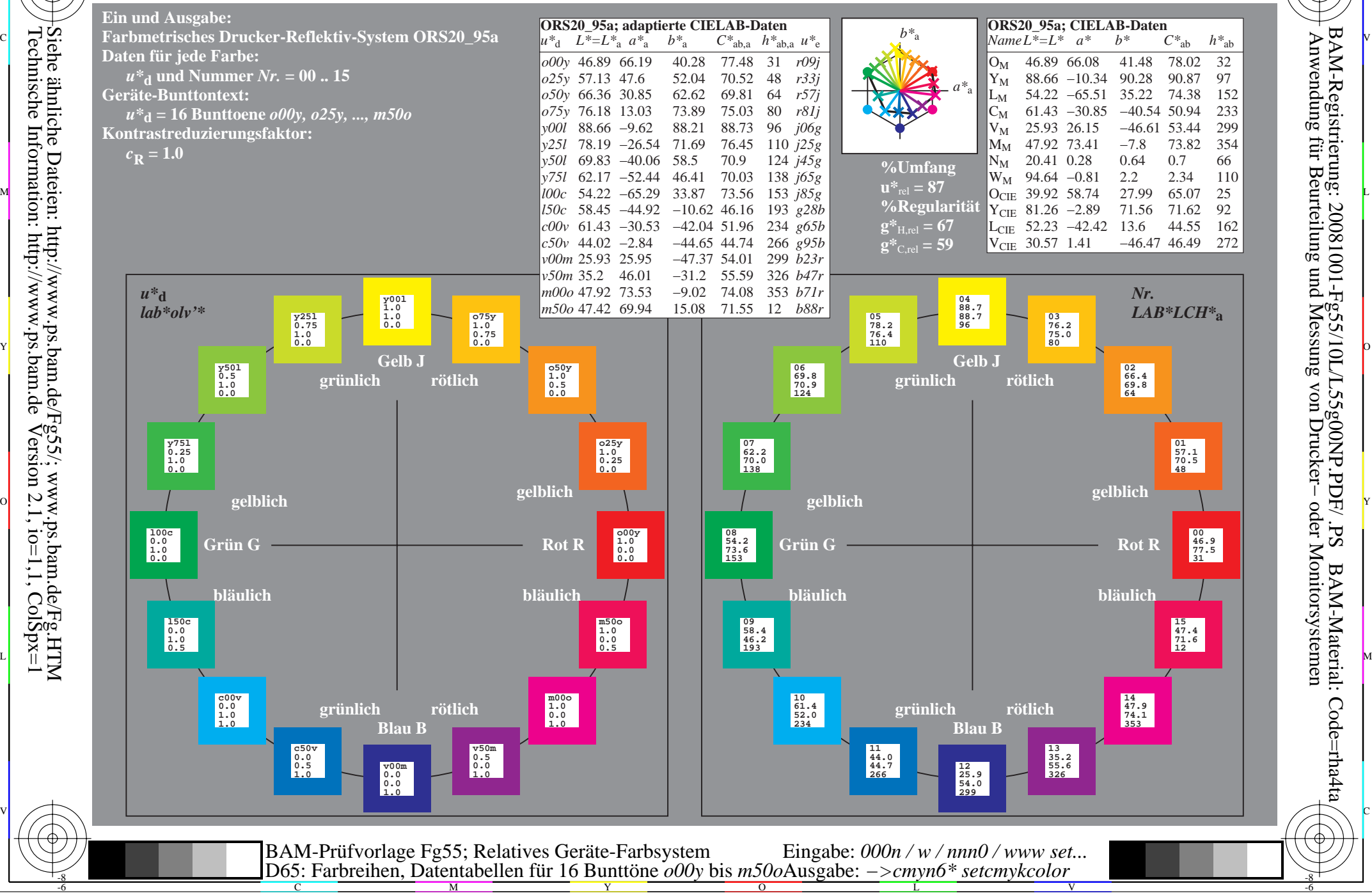

WWW.ps.bam.de/Fg55/10L/L55g00NP.PDF/ .PS, Seite 181/198; ORS20\_95, L\*=20\_95 -6 -8 N: Keine Ausgabe-Linearisierung (OL) in Datei (F), Startup (S), Gerät (D)

C

-6

BAM-Material: Code=rha4ta

-6

Anwendung für Beurteilung und Messung von Drucker− oder Monitorsystemen

BAM-Registrierung: 20081001-Fg55/10L/L55g00NP.PDF/ .PS

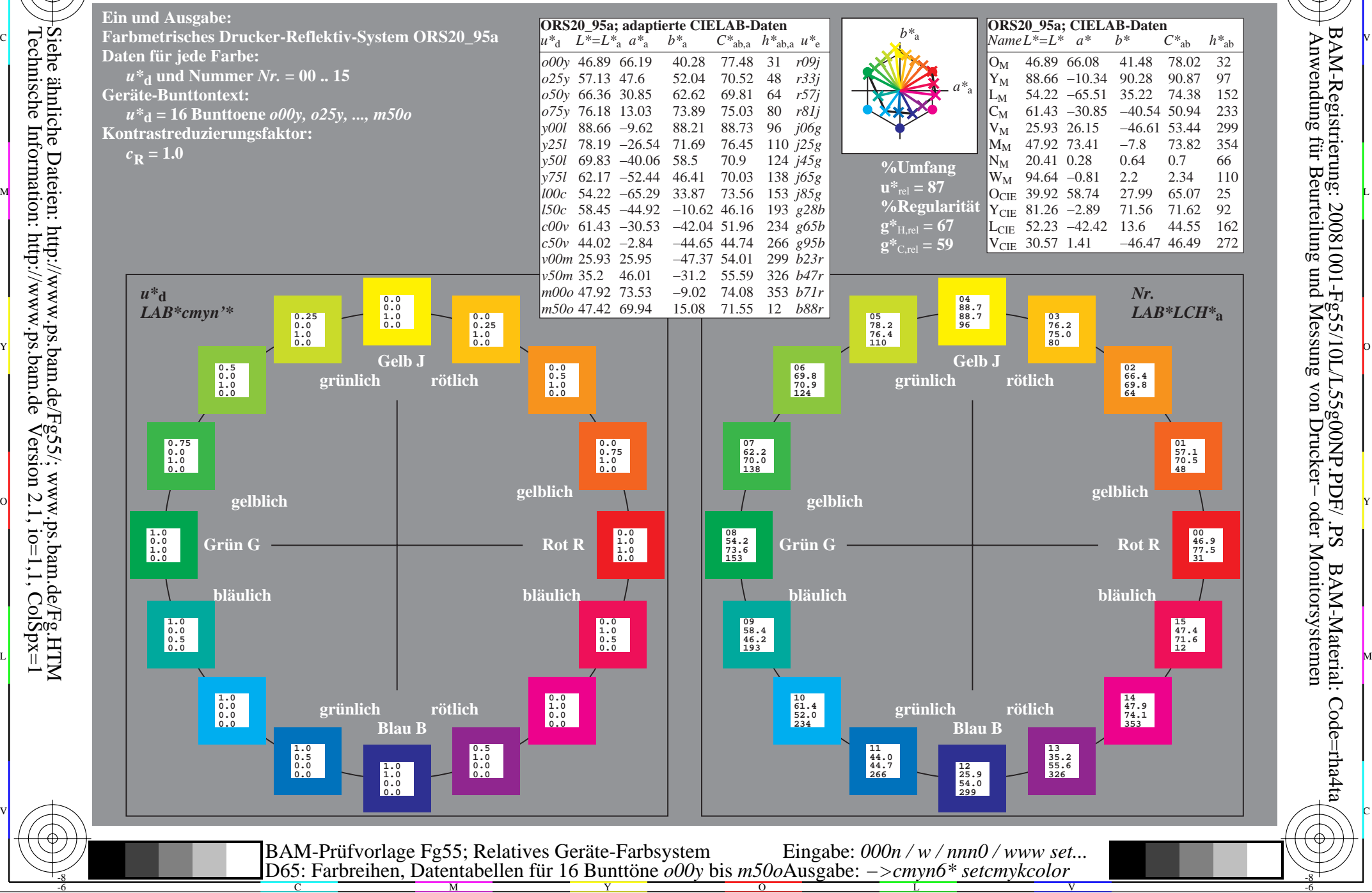